#### **Automatic Garbage Collection**

Automatically free dead objects

- no **dangling pointers**, no **storage leaks** (maybe)
- can have faster allocation, better memory locality

#### General styles:

- reference counting
- tracing
	- mark/sweep, mark/compact
	- copying

#### Adjectives:

- generational
- conservative
- incremental
- parallel
- distributed

Craig Chambers 183 CSE 501

#### **Reference counting**

For each heap-allocated object,

- maintain count of # of pointers to object
- $\bullet\text{ when create object, ref count } = 0$
- when create new ref to object, increment ref count
- when remove ref to object, decrement ref count
- if ref count goes to zero, then delete object

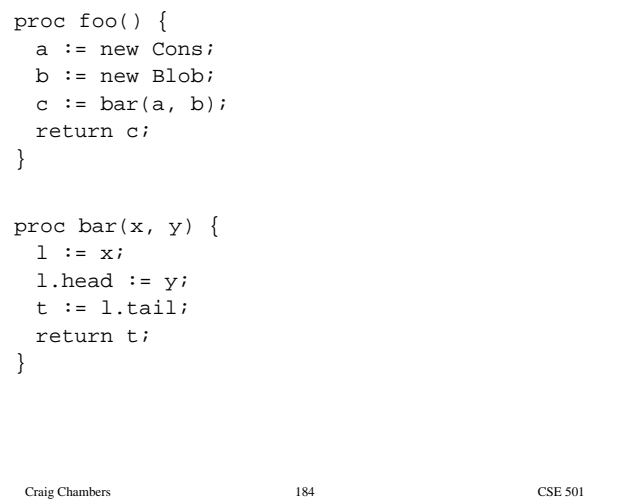

## **Evaluation of reference counting**

- + local, incremental work
- + little/no language support required
- + local ⇒ feasible for distributed systems
- − cannot reclaim cyclic structures
- − uses malloc/free back-end ⇒ heap gets fragmented
- − high run-time overhead (10-20%)
	- can delay processing of ptrs from stack
- (deferred reference counting [Deutsch & Bobrow 76]) − space cost
- 
- − no bound on time to reclaim

## **Tracing collectors**

Start with a set of **root** pointers

- global vars
- contents of stack & registers

Traverse objects transitively from roots

- visits **reachable** objects
- all unvisited objects are garbage

#### Issues:

- how to identify pointers?
- in what order to visit objects?
- how to know an object is visited?
- how to free unvisited objects?
- how to allocate new objects?
- how to synchronize collector and program (**mutator**)?

# Craig Chambers 187 CSE 501 **Identifying pointers** "**Accurate**": always know unambiguously where pointers are Use some subset of the following to do this: • static type info & compiler support • run-time tagging scheme • run-time conventions about where pointers can be **Conservative** [Bartlett 88, Boehm & Weiser 88]: assume anything that looks like a pointer might a pointer, & mark target object reachable + supports GC of C, C++, etc. What "looks" like a pointer? • most optimistic: just aligned pointers to beginning of objects • what about interior pointers? off-the-end pointers? unaligned pointers? Miss encoded pointers (e.g. xor'd ptrs), ptrs in files, ... Craig Chambers 188 CSE 501 **Mark/sweep collection** [McCarthy 60]: stop-the-world tracing collector Stop the application when heap fills Trace reachable objects • set mark bit in each object • tracing control: • depth-first, recursively using separate stack • depth-first, using pointer reversal Sweep through all of memory • add unmarked objects to free list • clear marks of marked objects Restart mutator • allocate new objects using free list

# **Evaluation of mark/sweep collection**

- + collects cyclic structures
- + simple to implement
- − "embarrassing pause" problem
- − poor memory locality
	- when tracing, sweeping
	- when allocating, dereferencing due to heap fragmentation
- − not suitable for distributed systems

## **Some improvements**

Mark/**compact** collection:

when sweeping through memory, compact rather than free

- all free memory in one block at end of memory space; no free lists
- + reduces fragmentation
- + fast allocation
- − slower to sweep
- − changes pointers
	- ⇒ requires accurate info about pointers

#### **Generational** mark/∗

**Incremental** and/or **parallel** mark/∗

- + (greatly) reduce embarrassing pause problem
- + may be suitable for real-time collection
- − more complex

# **Copying collection**

#### [Cheney 70]

Divide heap into two equal-sized **semi-spaces**

- mutator allocates in **from-space**
- **to-space** is empty

When from-space fills, do a GC:

- visit objects referenced by roots
- when visit object:
	- copy to to-space
	- leave forwarding pointer in from-space version
	- if visit object again, just redirect pointer to to-space copy
- scan to-space linearly to visit reachable objects
	- to-space acts like breadth-first-search work list
- when done scanning to-space:
	- empty from-space
	- **flip**: swap roles of to-space and from-space
- restart mutator

Craig Chambers 191 CSE 501

# **Evaluation of copying collection**

- + collects cyclic structures
- + supports compaction, fast allocation automatically
- + no separate traversal stack required
- + only visits reachable objects, not all objects
- − requires twice the (virtual) memory, physical memory sloshes back and forth
	- could benefit from OS support
- − "embarrassing pause" problem still
- − copying can be slow
- − changes pointers

Craig Chambers 192 CSE 501

# **An improvement**

Add small **nursery** semi-space [Ungar 84]

- nursery fits in main memory (or cache)
- mutator allocates in nursery
- GC when nursery fills
	- copy nursery + from-space to to-space
	- flip: empty both nursery and from-space
- + reduces cache misses, page faults
	- most heap memory references satisfied in nursery?
- − nursery + from-space can overflow to-space
- − more complex

## **Another improvement**

Add semi-space for large objects [Caudill & Wirfs-Brock 86]

- big objects slow to copy, so allocate them in separate space
- use mark/sweep in large object space
- + no copying of big objects
- − more complex

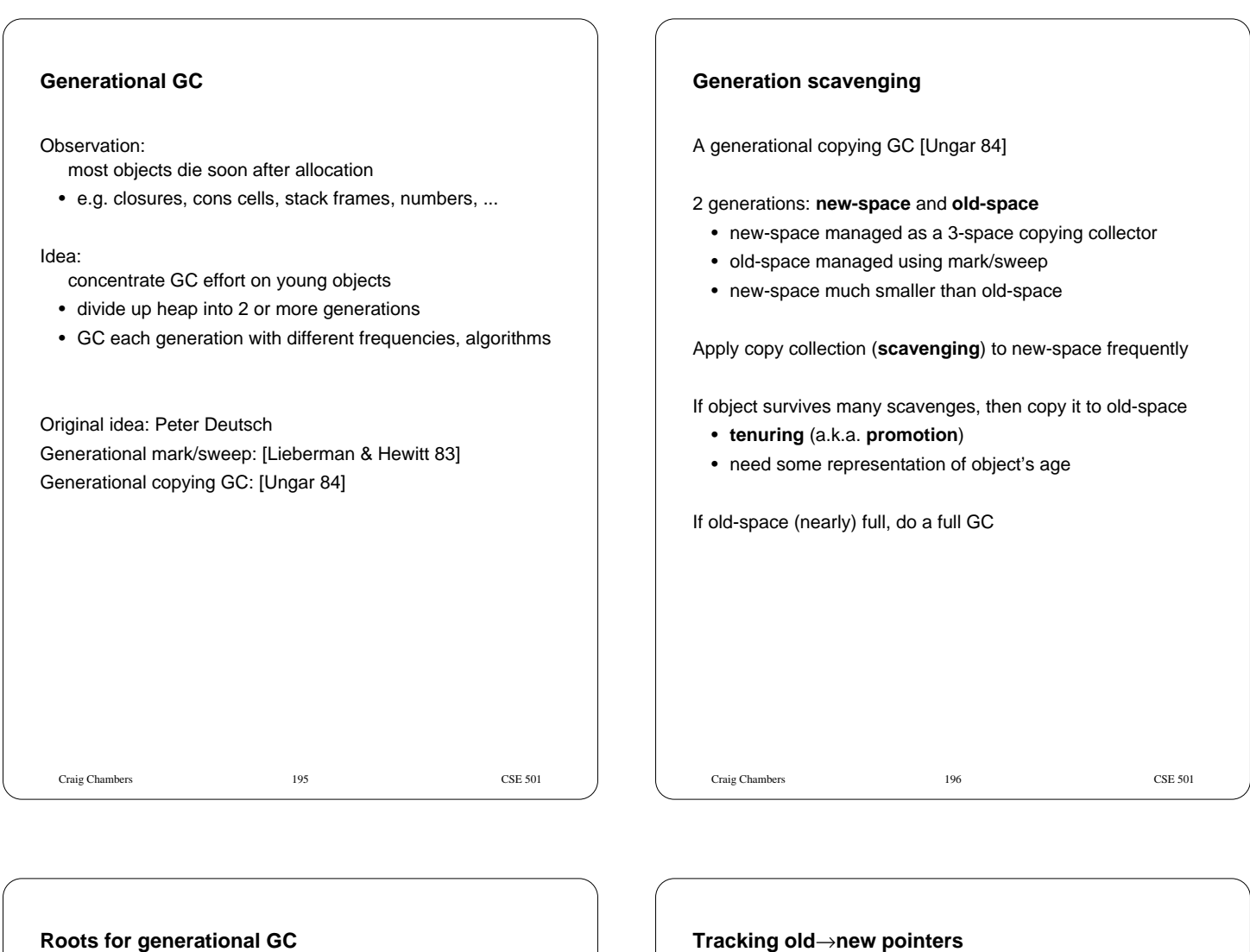

Must include pointers from old-space to new-space as roots when scavenging new-space

How to find these?

Option 1: scan old-space at each scavenge

Option 2: track pointers from old-space to new-space

How to remember pointers?

- individual words containing pointers [Hosking & Moss 92]
- **remembered set** of objects possibly containing pointers [Ungar 84]
- **card marking** [Wilson 89]

How to update table?

- functional languages: easy!
- imperative languages: need a **write barrier**
	- specialized hardware
	- standard page protection hardware
	- in software, inserting extra checking code at stores

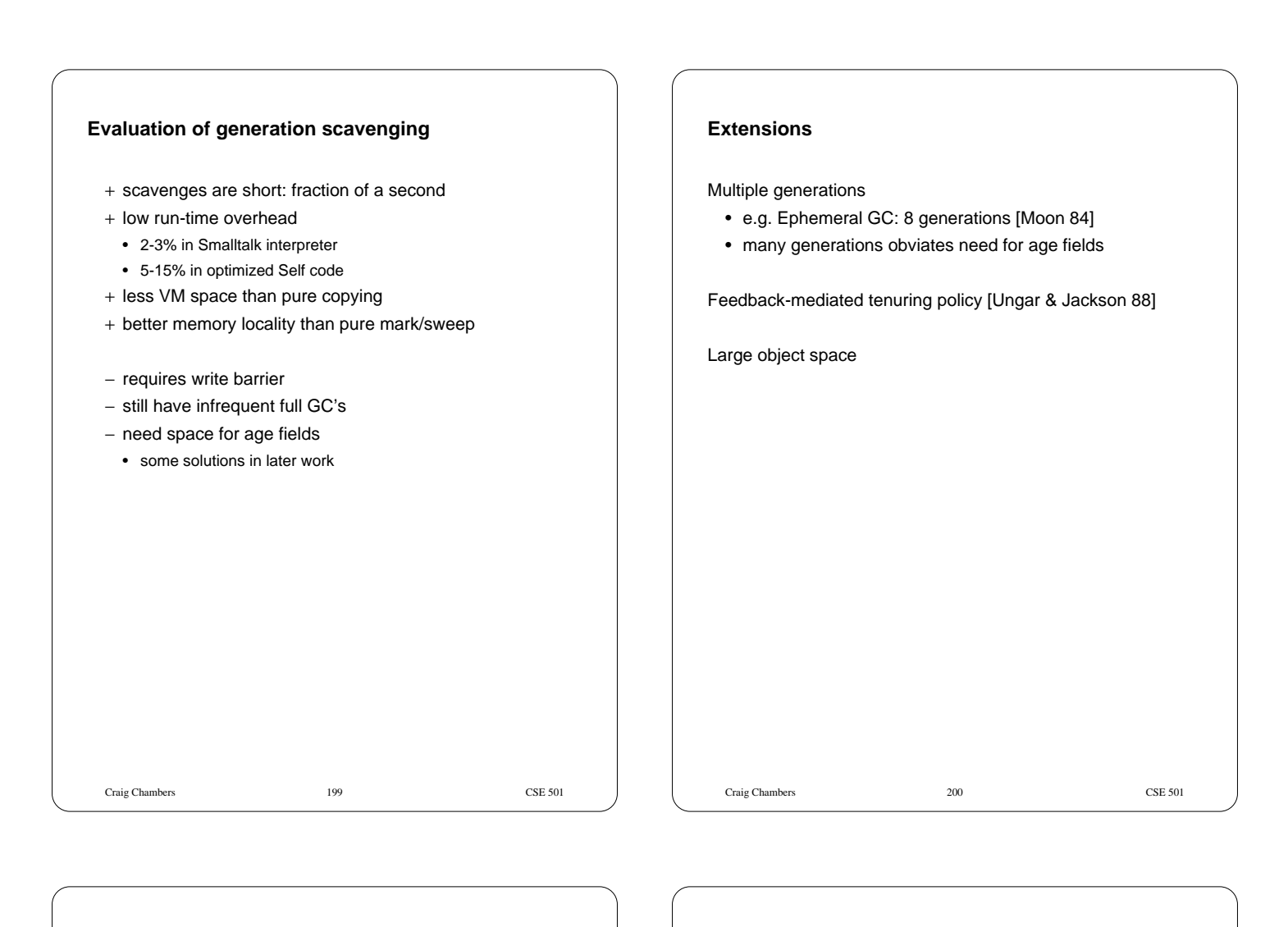

## **Incremental & parallel GC**

Avoid long pause times by running collector & mutator in parallel

• physical or simulated parallelism

Main issue: how to synchronize collector & mutator?

- read barrier [Baker 78, Moon 84]
- write barrier [Dijkstra 78; Appel, Ellis & Li 88]

## **Implementing Functional Languages**

e.g. Lisp, Scheme, ML, Haskell, Miranda

Lisp and Scheme: dynamic typing

- ⇒ uniform "boxed" representation of all data objects, tagged pointers to encode some types (e.g. ints) cheaper
- ML, Haskell, Miranda: polymorphic static typing ⇒ uniform "boxed" representation....
	- "unboxing": choose better data layout where possible

First-class, lexically-nested functions

- static scoping of nested functions ⇒ closures to represent function values
- functions can outlive defining scope ⇒ heap-allocated environments
- calls of computed expressions ⇒ (fancier) call graph analysis

Heavy use of recursion instead of iteration ⇒ tail call, tail recursion elimination

Immutable update-by-copy data structures ⇒ version arrays, compile-time reference counting

Miranda & Haskell: lazy evaluation ⇒ strictness analysis

Craig Chambers 202 CSE 501

Craig Chambers 201 CSE 501

# Craig Chambers 203 CSE 501 **Implementing higher-order functions** Functions are first-class data values • passed as arguments, returned from fns, stored in data structures • potentially anonymous • lexically-scoped Example: (define mul-by (lambda lst n) (map **(lambda (x) (\* x n))** lst)) 2 components of a function value (a **closure**): • code pointer • lexically-enclosing environment pointer Steps in deciding how to implement a closure: • **strategy analysis**: where to allocate closure • **representation analysis**: how to lay out data structure Craig Chambers 204 CSE 501 **Strategy analysis** Option 1: heap allocation + most general option + simple decision to make − expensive to create, invoke, and reclaim closure − may require heap-allocation of lexically-enclosing env Supports "upward funargs" Example: (define add (lambda x) **(lambda (y) (+ x y))**) (define inc (add 1)) (define dec (add -1)) (print (inc (dec 3)))

# **Stack allocation**

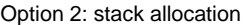

If closure's dynamic extent is contained within the extent of its lexically-enclosing activation record, then can allocate closure as part of a.r.'s stack frame (a LIFO closure)

- + faster allocation, free reclamation
- + enclosing environment can be stack-allocated
- − invocation still slow
- − restricted applicability

## **Inlining calls to closures**

Option 3: represent closure in-line

If invoking a known closure, inline-expand body

- If all uses of known closure inlined away, don't create closure
	- closure's environment turns into local variables
	- + free allocation, fast invocation, free reclamation
	- − limited applicability

Enables closure-based user-defined control structures

#### Craig Chambers 207 CSE 501 **Escape analysis** Determine if closure (or any data structure) has LIFO extent, i.e. does not **escape** stack frame + use stack allocation for non-escaping data structures Track flow of value, see where it goes Has LIFO extent (i.e., doesn't escape): • when created • when assigned to local variable • when invoked A hard case: • passed as argument to function • if intraprocedural analysis: escapes • if interprocedural analysis: may or may not escape Harder cases: • returned • stored in global/non-local variable or (escaping) data structure Assume escapes Craig Chambers 208 CSE 501 **Interprocedural escape analysis** Compute for each formal parameter whether that parameter **escapes** Construct program's call graph Initialize all formals to "does not escape" Initialize worklist to empty set Process each function: if formal parameter labeled "does not escape" escapes locally within this function, change formal to "escapes" and put all callers on worklist While worklist non-empty: remove function from worklist, reprocess • at call site, actual argument escapes if corresponding formal escapes

# **Representation analysis**

How to represent closure's lexical environment?

#### Option 1: **deep binding**

• represent environment as pointer to shared env record

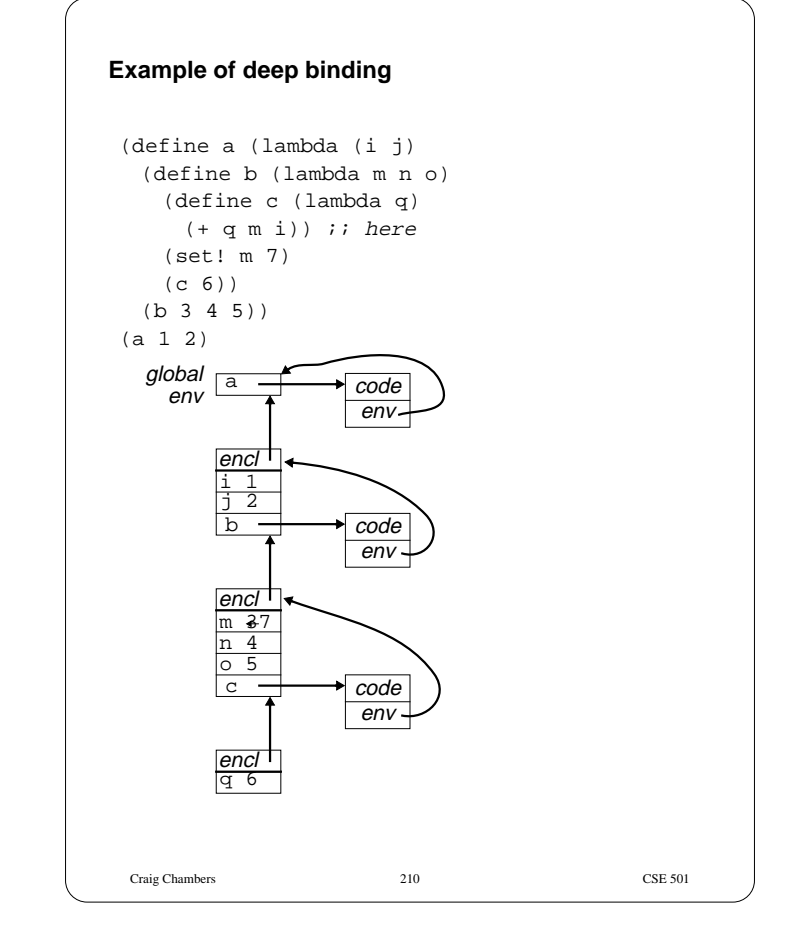

Craig Chambers 209 CSE 501

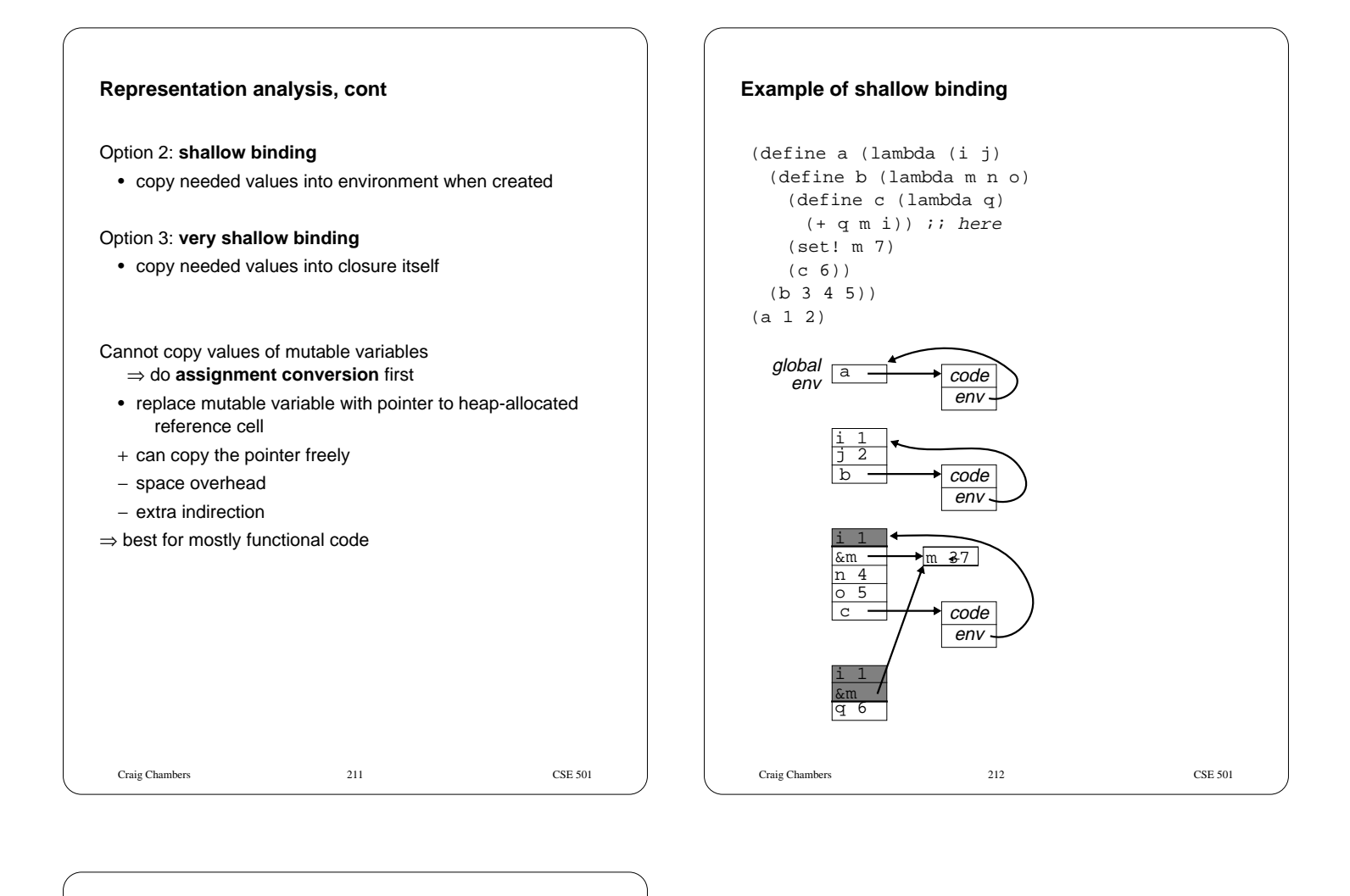

## **Comparison**

Deep binding:

- + simple
- + space-efficient
- + fast to create closure
- − slow to access lexically enclosing vars

#### Shallow binding:

- + fast access to lexically enclosing vars
- + may not need to heap-allocate enclosing environment
- − slower closure creation
- − more space consuming, if >1 var needed
- − requires assignment conversion

Very shallow binding: like shallow binding, but:

- + even faster access to enclosing vars
- − even slower closure creation, if >1 var needed
- − even more space consuming, if >1 var or >1 closure needed